### МИНИСТЕРСТВО НАУКИ И ВЫСШЕГО ОБРАЗОВАНИЯ ФЕДЕРАЛЬНОЕ ГОСУДАРСТВЕННОЕ БЮДЖЕТНОЕ ОБРАЗОВАТЕЛЬНОЕ УЧРЕЖДЕНИЕ ВЫСШЕГО ОБРАЗОВАНИЯ «ВОРОНЕЖСКИЙ ГОСУДАРСТВЕННЫЙ ЛЕСОТЕХНИЧЕСКИЙ УНИВЕРСИТЕТ ИМЕНИ Г.Ф. МОРОЗОВА»

Кафедра вычислительной техники и информационных систем

**УТВЕРЖДАЮ** декан механического факультета ВИЛТУ **ФА. АКСЕНОВ** «17» апреля 2020 г.

#### ПРОГРАММА

учебной практики

ИМ.05 Проектирование и разработка информационных систем по специальности среднего профессионального образования

09.02.07 Информационные системы и программирование

(форма обучения - очная)

Воронеж 2020

Рабочая программа учебной практики разработана на основе ФГОС СПО по специальности 09.02.07 Информационные системы и программирование и учебного плана программы подготовки специалистов среднего звена (ППССЗ) по данной специальности, утвержденного ректором ВГЛТУ 17.04.2020 г.

Заведующий кафедрой д.т.н., проф. Зольников В.К. 17.04.2020 г.

Согласовано:

Руководитель практиками университета, и при подводит в к.т.н. доцент Шабанов М.Л.

17.04.2020 г.

### **1. Паспорт программы учебной практики**

1.1. Вид практики – учебная.

1.2. Способ проведения практики - стационарная.

1.3. Объем практики составляет – 4 з.е.  $(144 - \text{qaca})$ .

1.4. Формы отчетности: письменный отчёт по практике, аттестационный лист (Приложение 1), содержащий сведения об уровне освоения обучающимся профессиональных компетенций, а также характеристика (Приложение 2) на обучающегося по освоению профессиональных компетенций в период прохождения практики.

1.6. Цель учебной практики - овладение видом профессиональной деятельности «Проектирование и разработка информационных систем».

1.7. Для достижения поставленной цели решаются следующие задачи:

- формирование у студентов знаний, умений и навыков, профессиональных
- компетенций, профессионально значимых личностных качеств;
- развитие профессионального интереса, формирование мотивационно-
- целостного отношения к профессиональной деятельности, готовности к выполнению профессиональных задач в соответствии с нормами морали,
- профессиональной этики и служебного этикета;
- адаптация студентов к профессиональной деятельности.

1.8. Место в практики в структуре образовательной программы.

Учебная практика входит в модуль ПМ.05 Проектирование и разработка информационных систем, индекс по учебному плану - ПМ.05. Программа учебной практики согласована с рабочими программами дисциплин, указанных в учебном плане программы подготовки по данной профессии, утвержденного и.о. ректора ВГЛТУ . . . 2017 г.

1.9. Студент после успешного прохождения практики должен обладать следующими компетенциями:

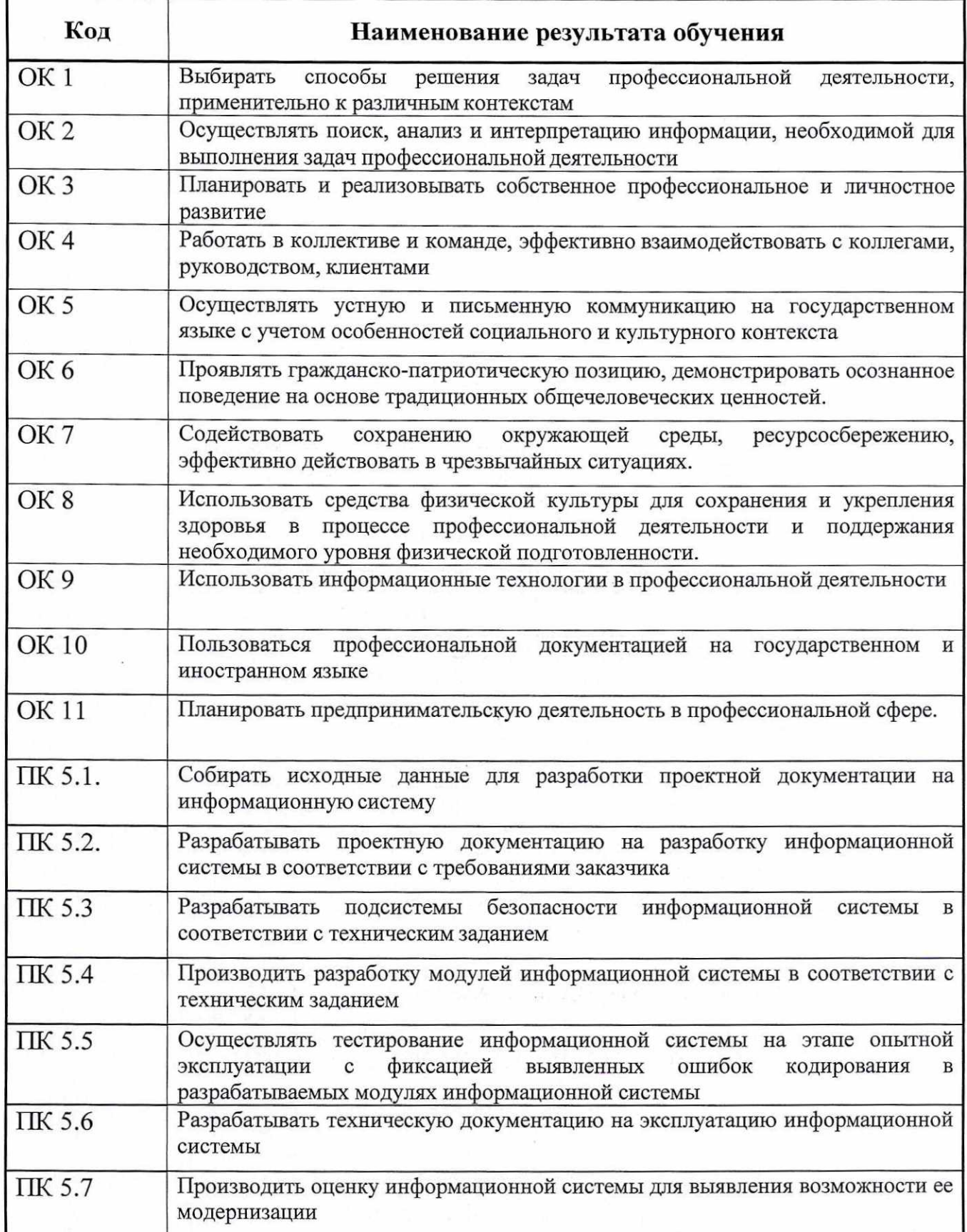

В результате изучения профессионального модуля обучающийся должен:

#### **иметь практический опыт:**

ПО 1. Управлении процессом разработки приложений с использованием инструментальных средств;

ПО 2. Обеспечении сбора данных для анализа функционирования информационной системы;

ПО 3. Программировании в соответствии с требованиями технического задания;

ПО 4. Использовании критериев оценки качества и надёжности функционирования информационной системы;

ПО 5. Применении методики тестирования разрабатываемых приложений;

ПО 6. Определении состава оборудования и программных средств разработки информационной системы;

ПО 7. Разработки документации по эксплуатации информационной системы;

ПО 8. Проведении оценки качества и оценки экономической эффективности информационной системы в рамках своей компетенции;

ПО 9. Модификации отдельных модулей информационной системы, **уметь:**

У 1. Осуществлять постановку задач по обработке информации;

У 2. Проводить анализ предметной области;

У 3. Осуществлять выбор модели и средства построения информационной системы и программных средств;

У 4. Использовать алгоритмы обработки информации для различных приложений;

У 5. Решать прикладные вопросы программирования и языка сценариев для создания программ;

У 6. Разрабатывать графический интерфейс приложения;

У 7. Создавать и управлять проектом по разработке приложения;

У 8. Проектировать и разрабатывать систему по заданным требованиям и спецификациям;

#### **знать:**

3 1. Основные виды и процедуры обработки информации, модели и методы решения задач обработки информации;

3 2. Основные платформы для создания, исполнения и управления информационной системой;

3 3. Основные процессы управления проектом разработки;

3 4. Основные модели построения информационных систем, их структуру, особенности и области применения;

3 5. Методы и средства проектирования, разработки и тестирования информационных систем;

3 6. Систему стандартизации. Сертификации и систему обеспечения качества продукции.

# 2. Распределение часов по профессиональному модулю

Таблица 1

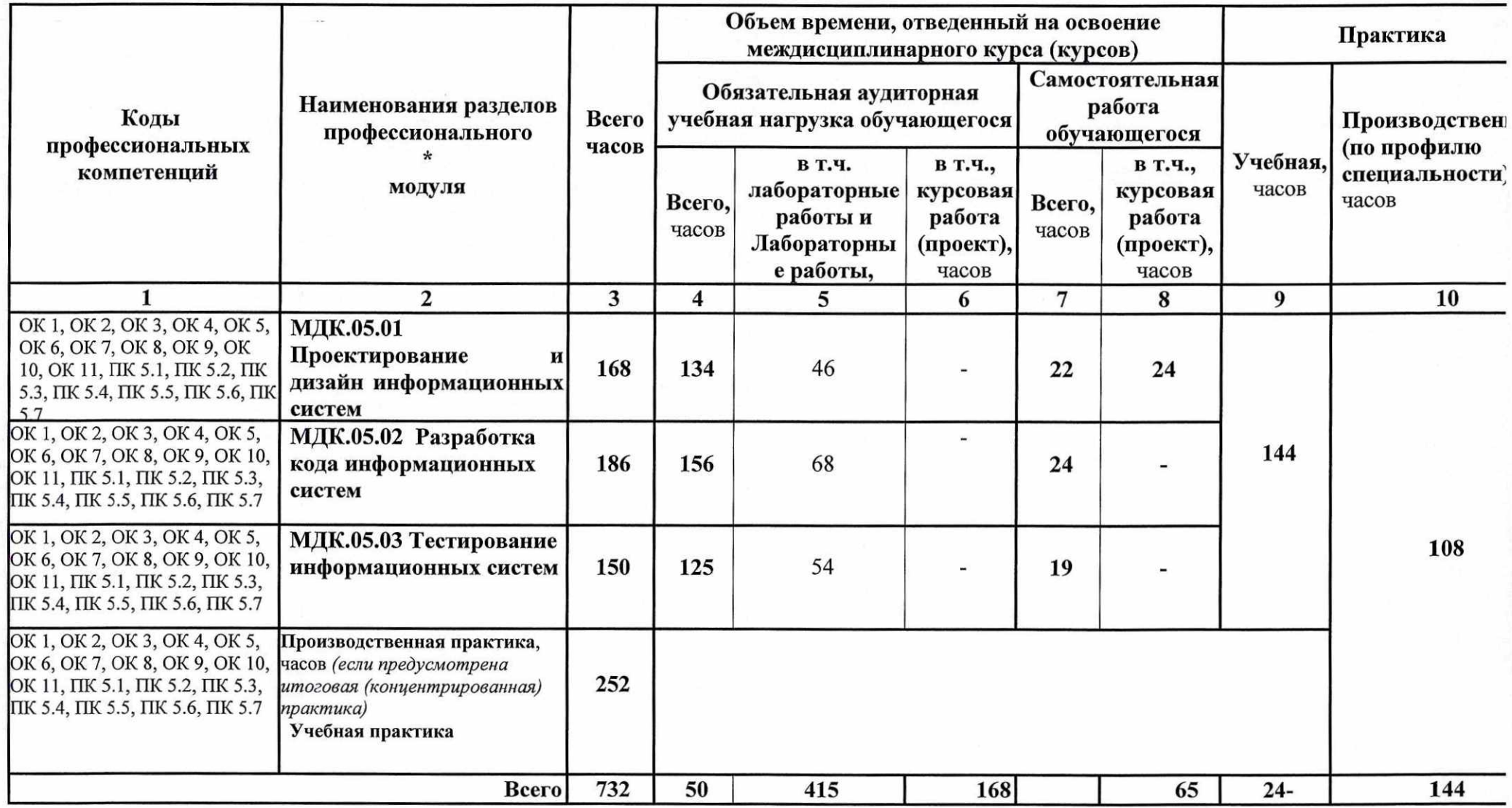

# **3. Структура и содержание практики профессионального модуля**

Сроки проведения практики определяются в соответствии с графиком учебного процесса, утверждаемого ежегодно приказом ректора.

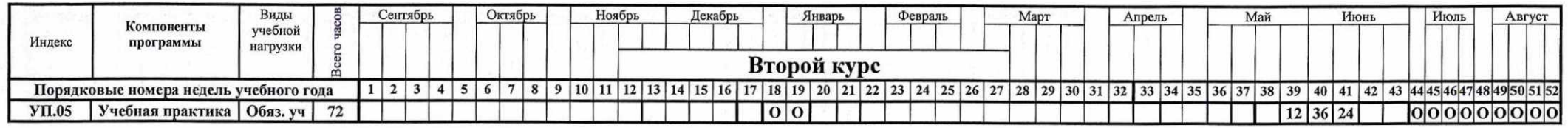

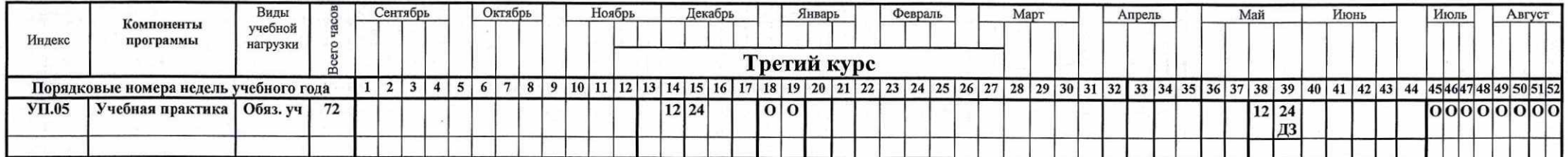

# Объем учебной работы по практике представлен в табл. 2

# Таблица 2

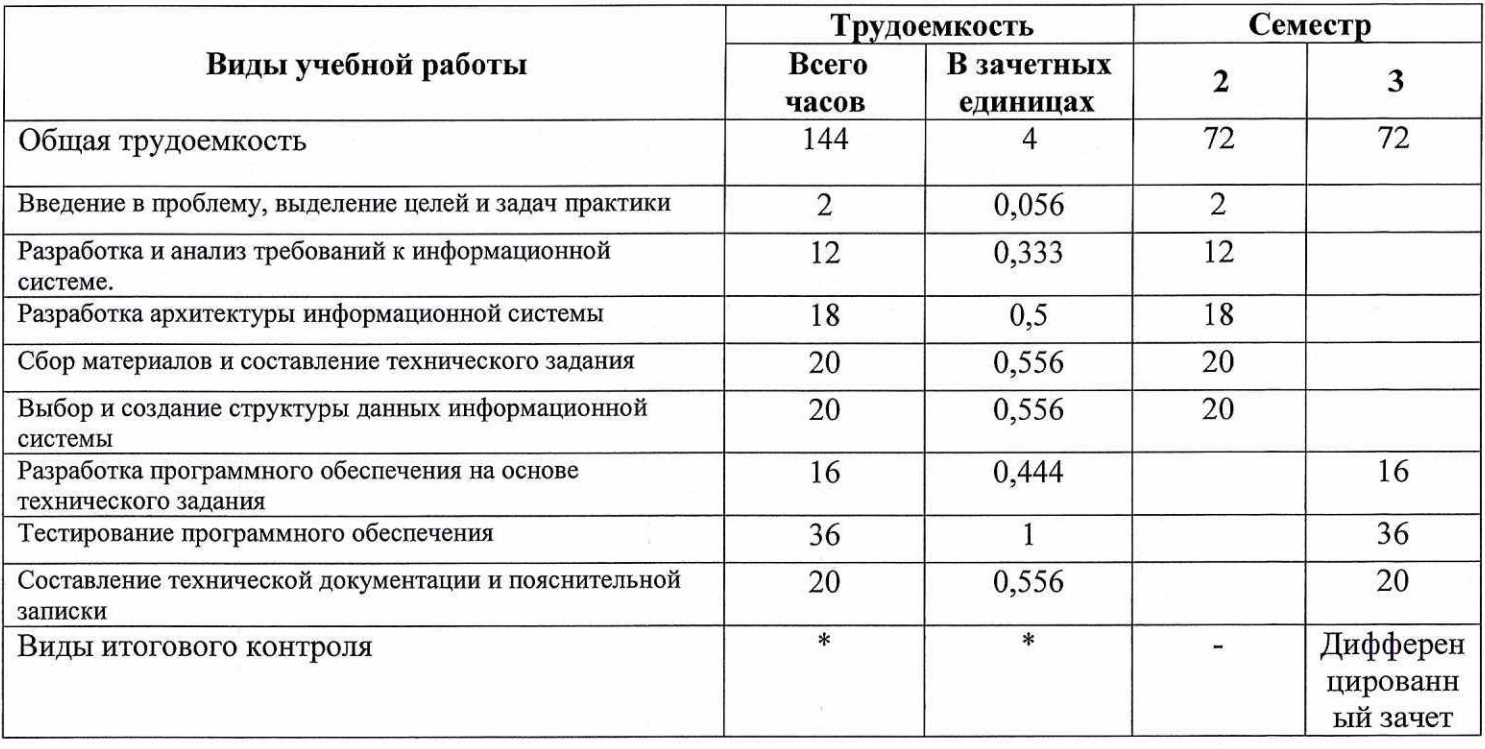

# Содержание учебной (производственной) практики Таблица 3

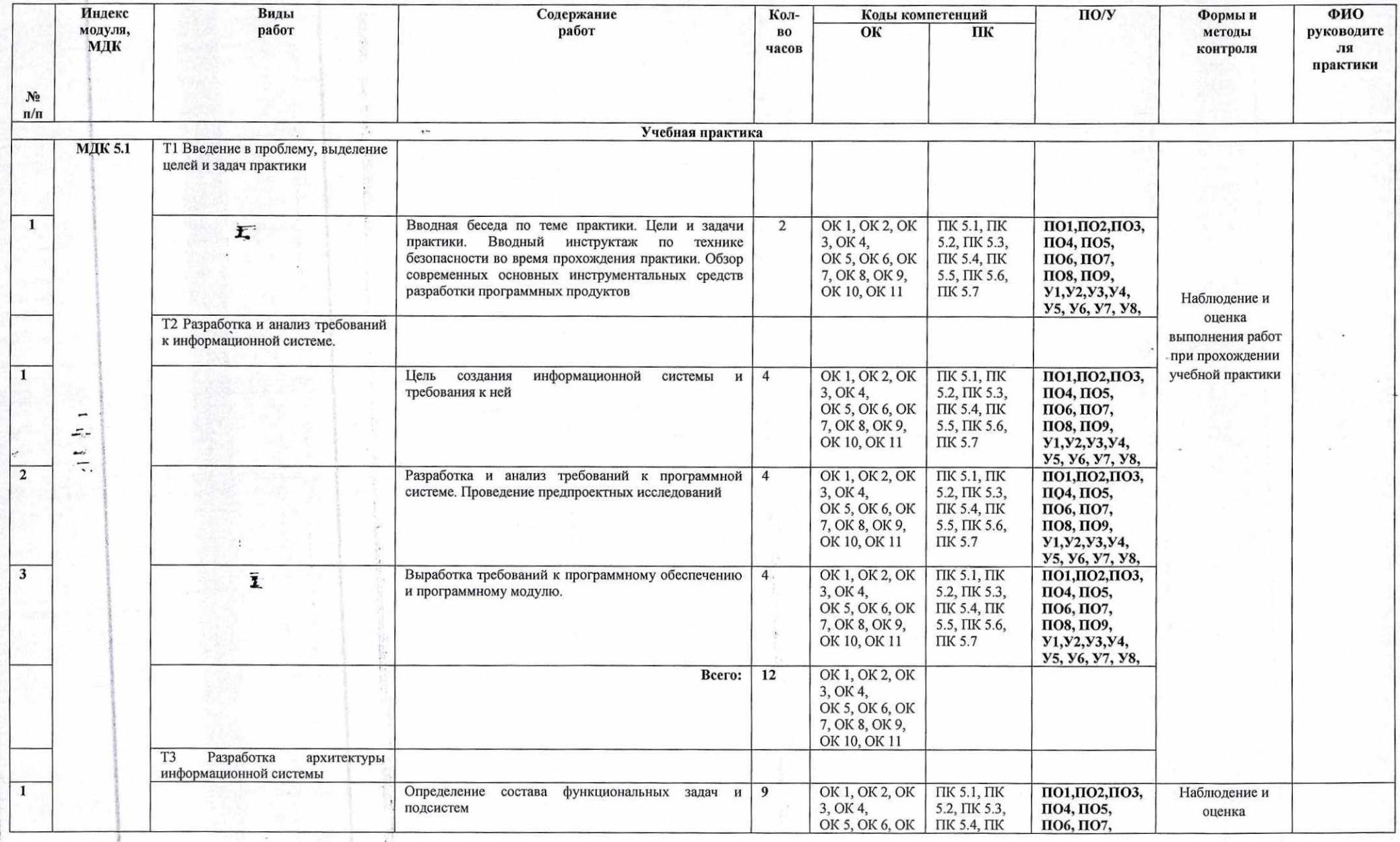

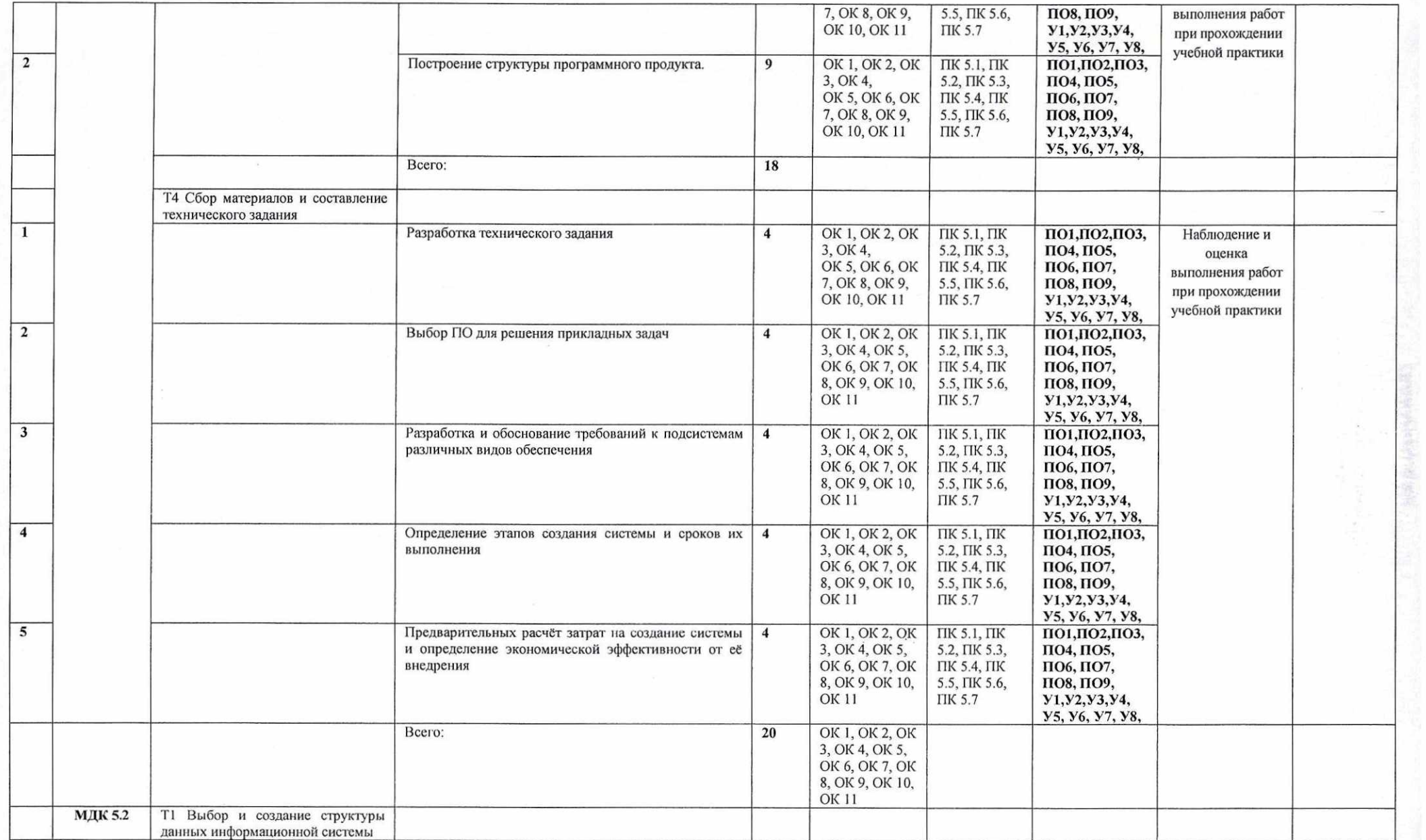

 $\tilde{\varepsilon}$ 

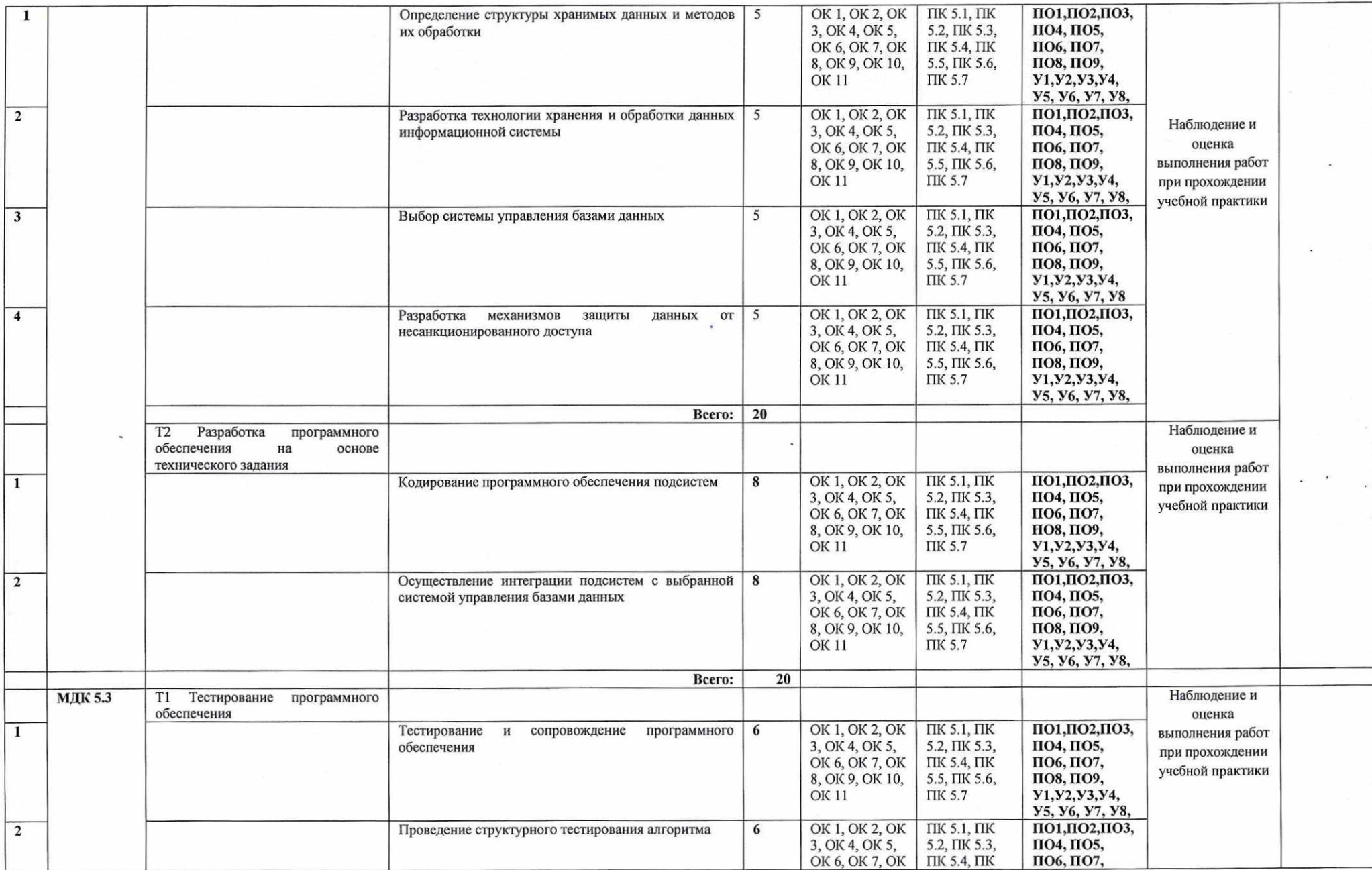

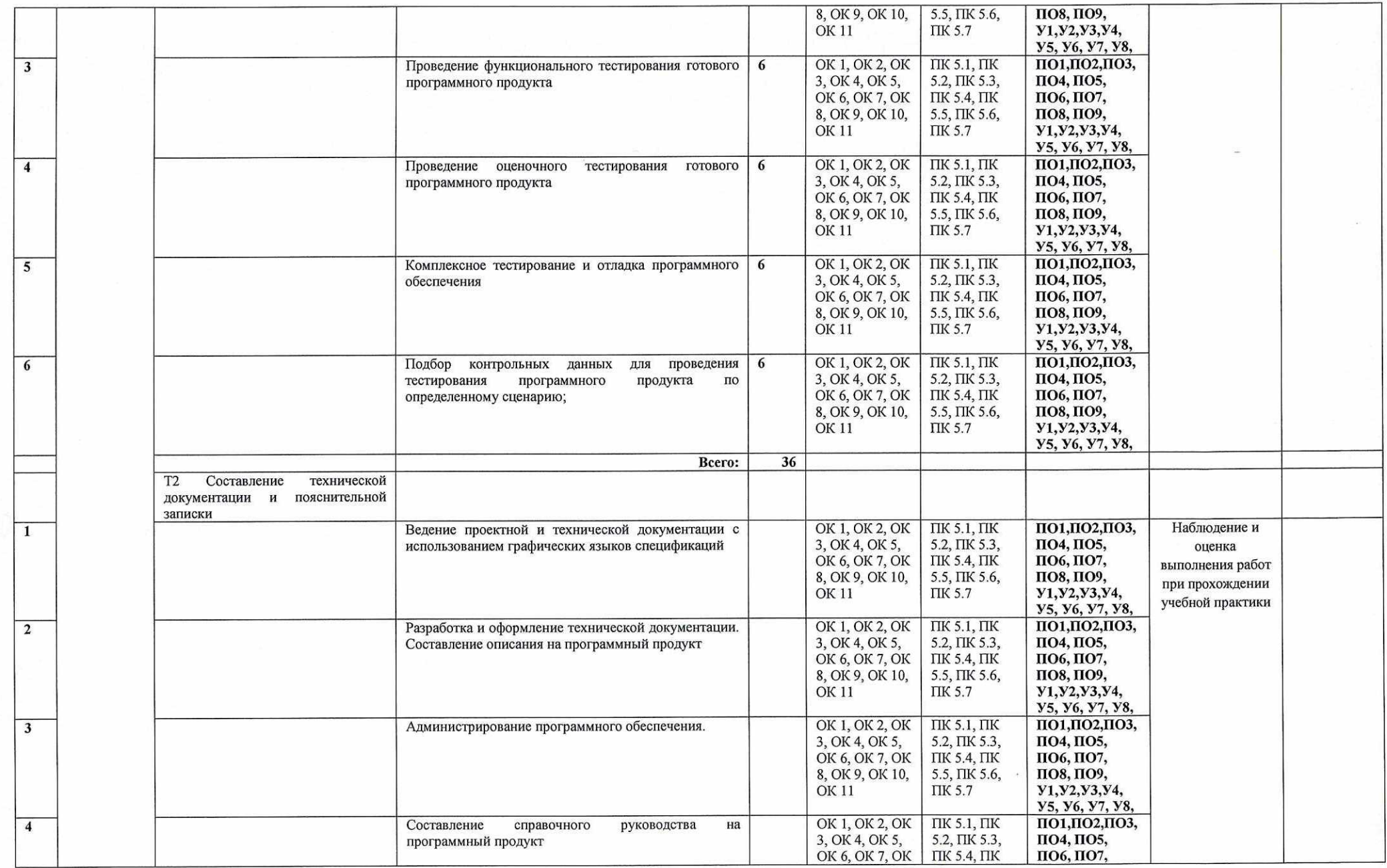

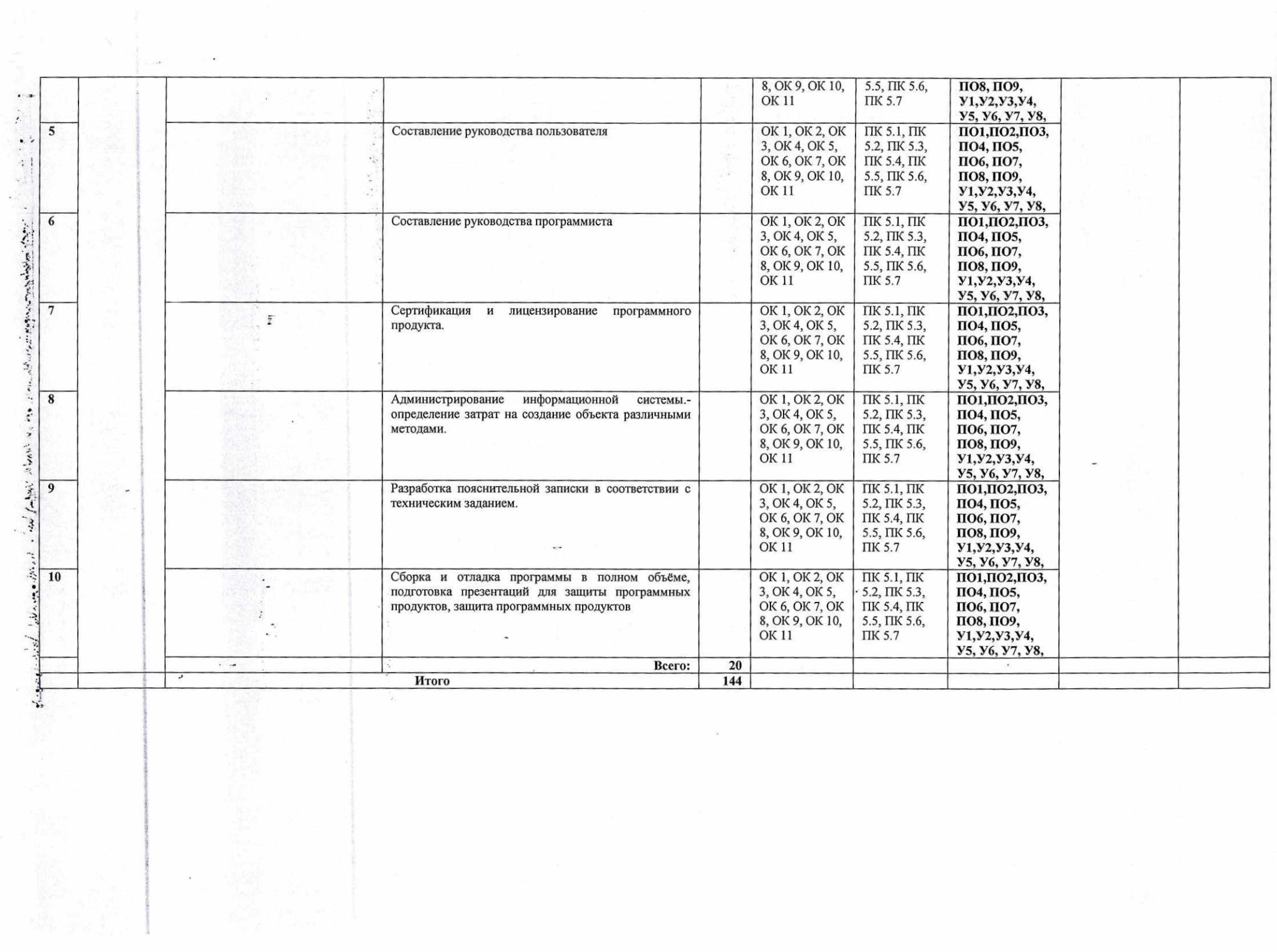

 $\frac{1}{2}$ 

## **4. Условия реализации программы учебной практики**

# **4.1. Фонд оценочных средств, для проведения промежуточной аттестации обучающихся по практике**

# **4.1.1. Перечень компетенций и этапов их формирования в процессе освоения образовательной программы**

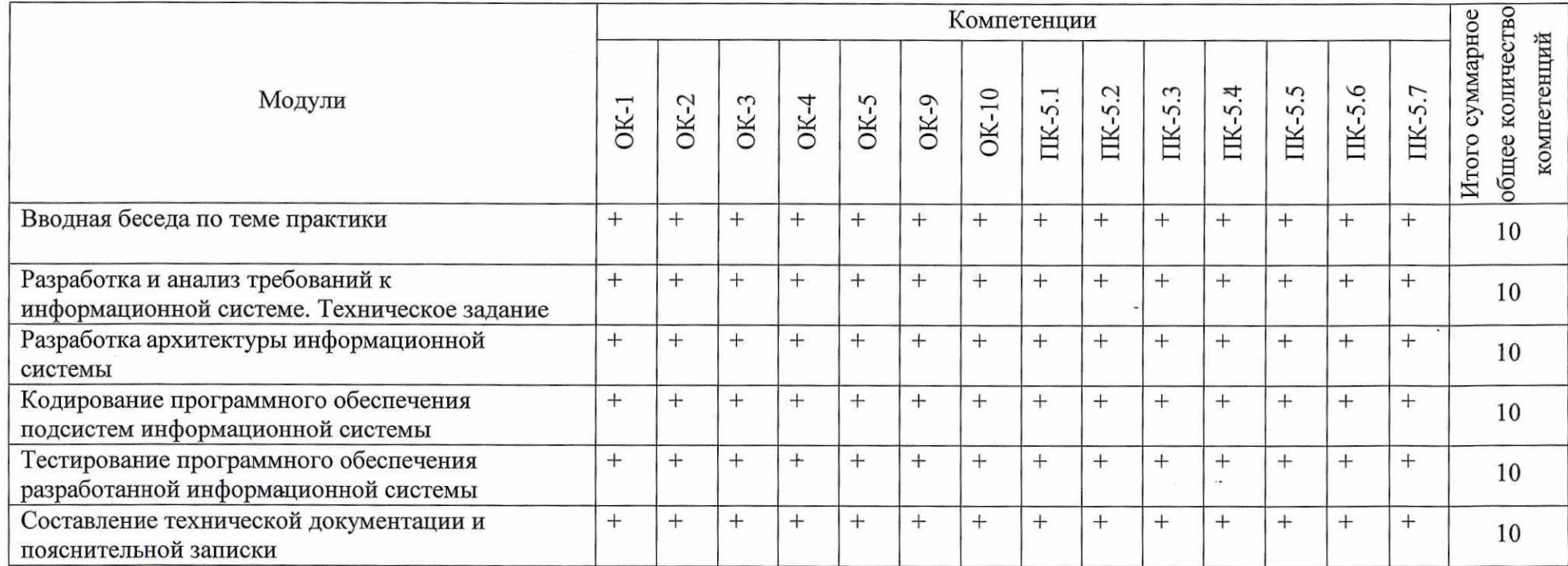

Студент после успешного прохождения практики должен обладать следующими компетенциями:

# 4.1.2. Описание показателей и критериев оценки компетенций

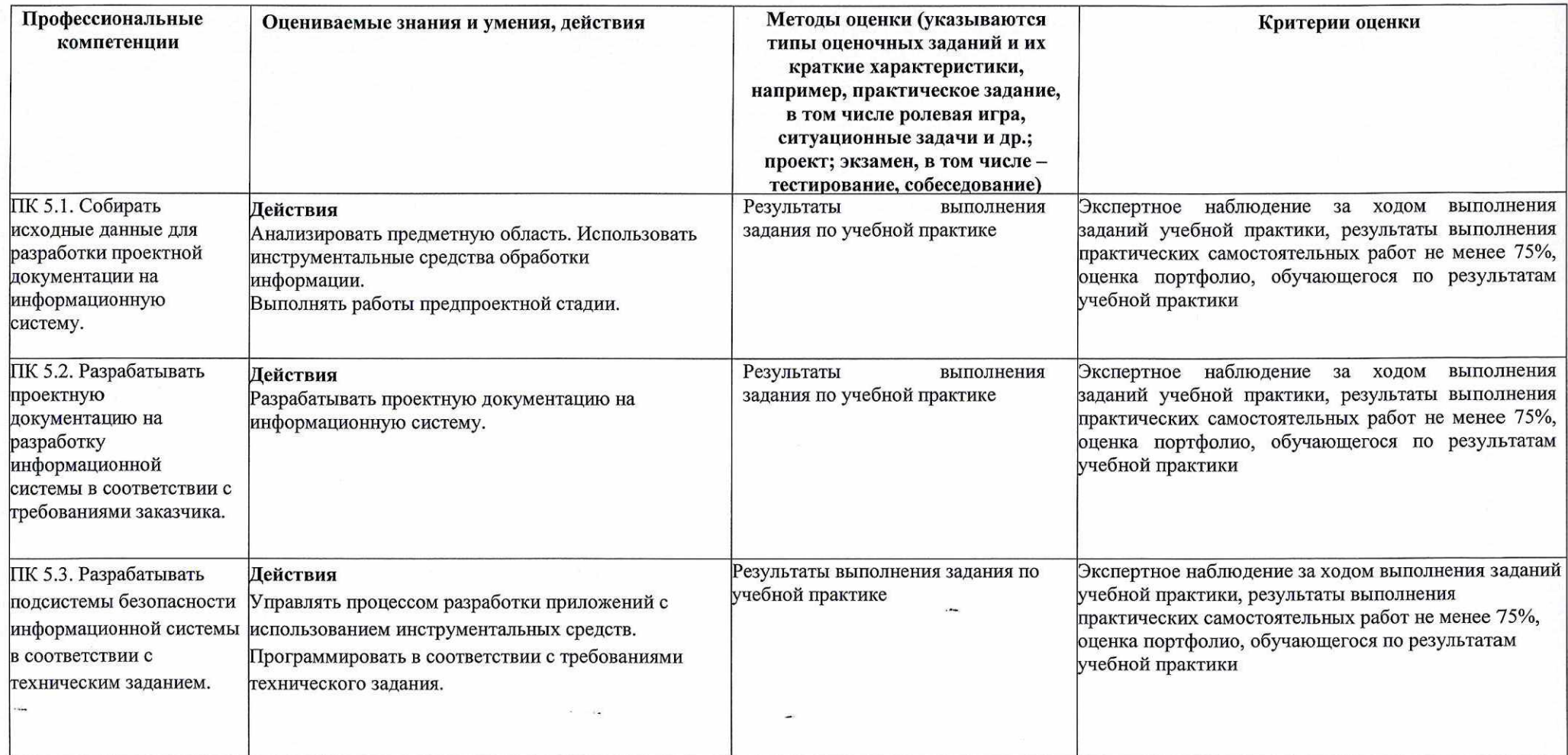

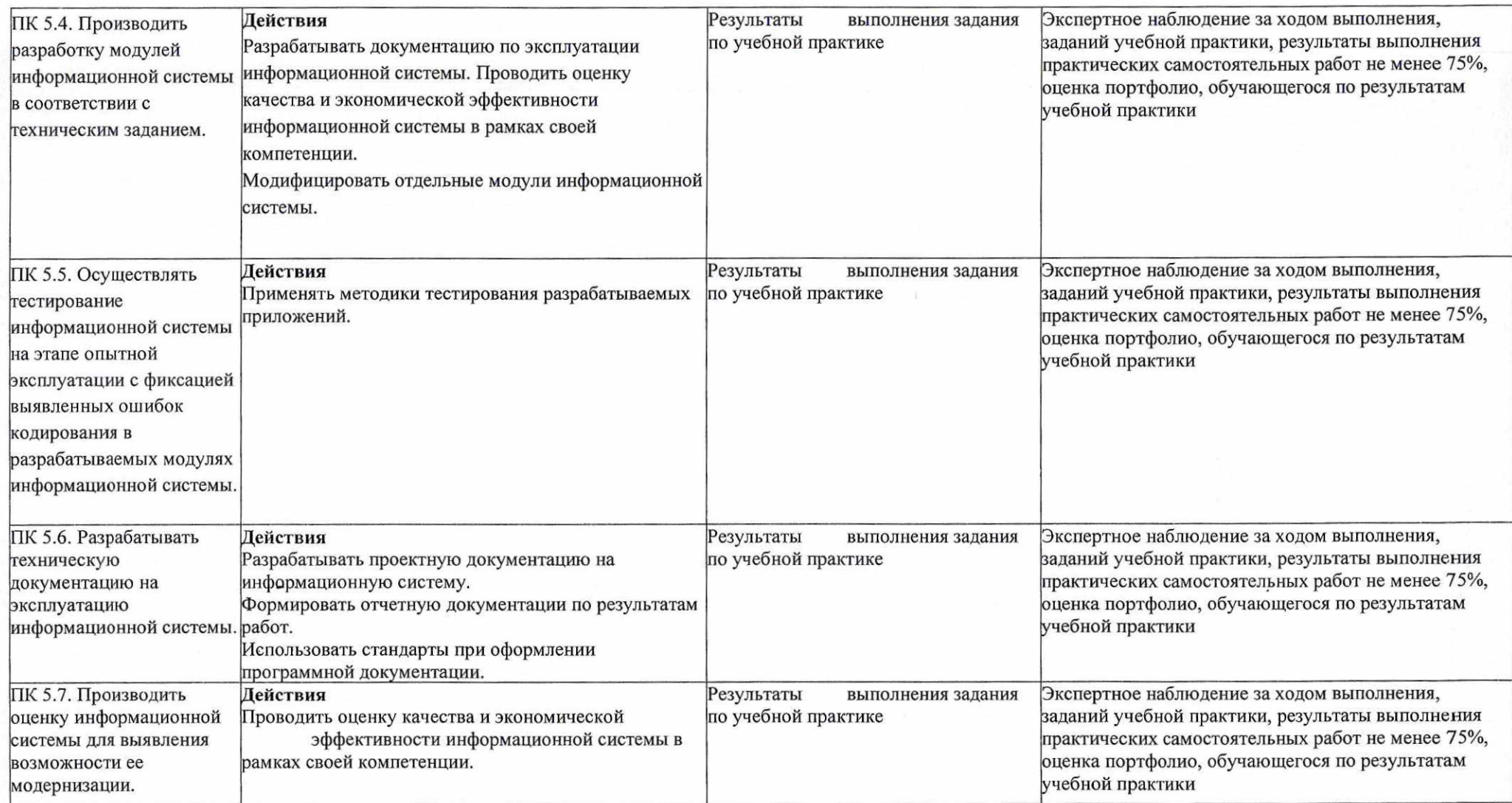

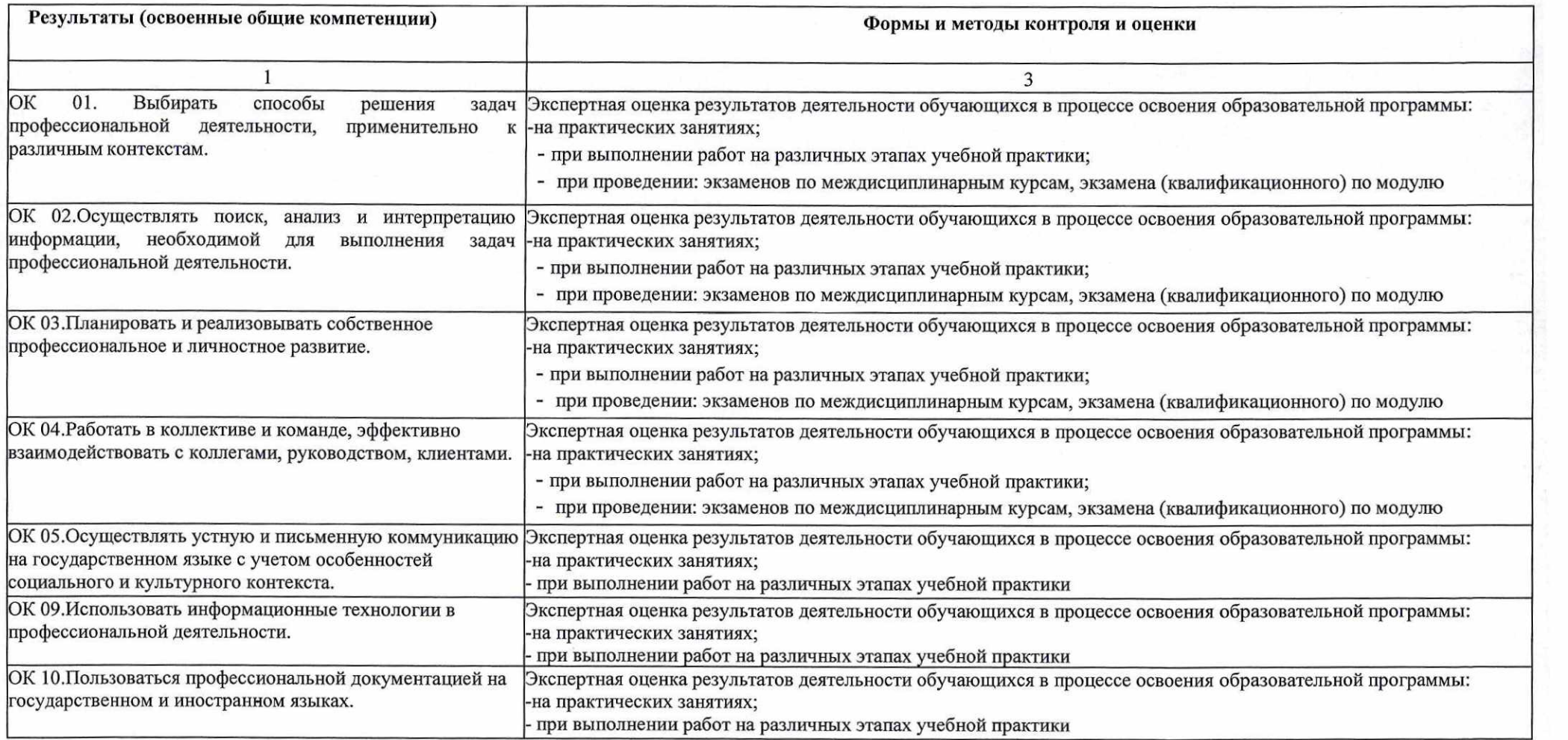

 $\frac{1}{2}$ 

 $\overline{\mathcal{L}}$ 

 $\hat{\mathbf{z}}$ 

На практике студенты проводят сбор данных для отчёта о практике. Во время прохождения практики проводится первичная обработка и первичная или окончательная интерпретация данных. Отчёт по практике выполняется один на бригаду. При написании отчёта каждый студент индивидуально принимает участие в оформлении, анализе материала. Отчет оформляется на листах формата А4.

Показатели для оценки содержания отчета:

- 1. Введение в проблему, выделение целей и задач практики
- 2. Разработка и анализ требований к информационной системе. Техническое задание
- 3. Разработка архитектуры информационной системы
- 4. Сбор материалов и составление технического задания
- 5. Выбор и создание структуры данных информационной системы
- 6. Разработка программного обеспечения на основе технического задания
- 7. Тестирование программного обеспечения
- 8. Составление технической документации и пояснительной записки
- 9. Список литературы

Ю.Приложения (техническая документация, отчет по практике)

Защита отчётов студентами проводится в установленные университетом сроки. Для защиты отчёта о практике студент должен предоставить:

1. Отчёт о практике (составляется на бригаду);

2. Краткое сообщение (5-7 минут) о цели и задачах практики, результатах проведения работ.

Критерии оценки защиты отчёта:

- глубокие знания студента по выбранному направлению и умение использовать их в производственных условиях,

- способность студента критически осмысливать теоретический и экспериментальный материал.

- экспертное наблюдение за ходом выполнения практической работы, заданий учебной практики, результаты выполнения практических самостоятельных работ не менее 75%, оценка портфолио обучающегося по результатам учебной практики

На основании проверенного отчёта и доклада студента о ходе практики ставится зачет по учебной практике.

### Шкала оценивания:

#### **Оценка «Отлично»:**

- глубокое и прочное усвоение программного материала;
- полные, последовательные, грамотные и логически излагаемые ответы;
- студент свободно справляется с поставленными задачами;
- владение разносторонними навыками и приёмами решения практических задач.

## **Оценка «Хорошо»:**

- знания программного материала;
- грамотное изложение, без существенных неточностей в ответе на вопрос;
- правильное применение теоретических знаний;
- владение необходимыми навыками при решении практических задач.

### **Оценка «Удовлетворительно»:**

- усвоение основного материала;
- при ответе допускаются неточности, недостаточно правильные формулировки;
- нарушение последовательности в изложении программного материала;
- затруднения в выполнении практических задач.

### **Оценка «Неудовлетворительно»:**

- незнание программного материала;
- при ответе возникают ошибки;
- затруднения при выполнении практических задач.
- После защиты отчёт об учебной практике хранится на кафедре.

#### **4.1.3. Типовые контрольные задания**

- 1. Технология проектирования ИС. Классификация методов проектирования ИС по степени автоматизации, по степени использования типовых проектных решений, по степени адаптивности проектных решений
- 2. Стадии и этапы создания ИС. Каноническое проектирование ИС. Обследование объекта. Техническое задание. Эскизный проект. Технический проект
- 3. Основные процессы жизненного цикла АИС. Вспомогательные и организационные процессы. Модели жизненного цикла. Понятие модели жизненного цикла.
- 4. Каскадная модель, ее достоинства и недостатки. Интерационная модель. Спиральная модель, ее достоинства и недостатки
- 5. Модификация отдельных модулей информационной системы в соответствии с рабочим заданием (обследование базы данных Temperature)
- 6. Модификация отдельных модулей информационной системы в соответствии с рабочим заданием (база данных Temperature - создание простых запросов, вычисляемых запро-сов, запросов с параметром, сортировка,группировка, запросы на удаление таблиц, установка связи с внешней таблицей)
- 7. Модификация отдельных модулей информационной системы в соответствии с рабочим заданием (база данных Temperature - создание простых запросов, вычисляемых запро-сов, запросов с параметром, сортировка,группировка, запросы на удаление таблиц, установка связи с внешней таблицей)
- 8. Модификация отдельных модулей информационной системы в соответствии с рабочим заданием (база данных Temperature - создание форм, добавление кнопок на формы, до-бавление вкладок на формы, дабовление диграммы на форму, стартовая форма)
- 9. Классификация методов проектирования АИС. Документация, регламентирующая процесс проектирования АИС. Классификация методов проектирования АИС по степени автоматизации, по степени использования типовых проектных решений, по степени адаптивности проектных решений. Каноническая и индустриальная технологии проектирования.
- 10. Стадии и этапы создания АИС. Обследование объекта автоматизации. Техникоэкономическое обоснование проекта. Техническое задание. Эскизный проект системы. Технический проект системы. Рабочая документация. Отладка системы. Предварительные испытания, опытная эксплуатация, приемочные испытания
- 11. Введение в С++. Из истории жизни языка С++. Основы языка С++. Алфавит языка. Идентификаторы. Знаки пунктуации. Переменные и константы.
- 12. Типы данных. Правила описания данных различных типов в программе на  $C++$ . Структура программы на С++. Пример простейшей программы на С++.
- 13. Операции в C++. Организация ввода и вывода данных на экран в C++. Управление шириной вывода. Управляющие символы вывода. Символ заполнения при форматном выводе данных на экран.
- 14. Выражения. Запись арифметических, логических выражений. Приоритет операций и их классификация: арифметические, отношения, строковые, булевские (логические)
- 15. Стандартные функции. Арифметические, функции преобразования, функции для величин порядкового типа. Составление программ с различными стандартными функциями. Составление программ с различными стандартными функциями
- 16. Составной оператор. Оператор условного перехода IF: полная и усеченная формы. Разветвляющиеся алгоритмы. Использования оператора IF в задачах. Простые и сложные условия. Операторы организации циклов. Три вида циклов. Синтаксис написания
- 17. Составление программ линейной структуры
- 18. Задачи с разветвляющимися алгоритмами.
- 19. Использования оператора IF в задачах. Простые и сложные условия
- 20. Составление, отладка программ разветвляющейся структуры
- 21. Тестирование способ обеспечения качества программного продукта. Проблематика, цели и требования. Основные понятия тестирования
- 22. Подходы к обоснованию истинности формул и программ и их связь с тестированием. Демонстрация конкретных примеров понятия отладки и тестирования.
- 23. Организации тестирования. Методы поиска ошибок и процедура тестирования. Фазы тестирования, основные проблемы тестирования и задача выбора конечного набора тестов.
- 24. Критерии выбора тестов. Требования к идеальному критерию тестирования и классы частных критериев. Особенности применения структурных и функциональных критериев на базе конкретных примеров.
- 25. Особенности применения методик стохастического тестирования и метод оценки скорости выявления ошибок. Мутационный критерий и пример, иллюстрирующий технику работы с ним.
- 26. Оценка оттестированности проекта: метрики и методика интегральной оценки.
- 27. Графовые модели проекта, метрики оценки оттестированности проекта.
- 28. Примеры плоской и иерархической моделей проекта.
- 29. Модульное и интеграционное тестирование. Особенности модульного тестирования, подходы к тестированию на основе потока управления, потока данных.
- 30. Динамические и статические методы при структурном подходе. Пример модульного тестирования.
- 31. Методы автоматизации исполнения тестов.
- 32. Автоматизация тестирования с помощью скриптов.
- 33. Автоматизация тестирования с помощью скриптов.
- 34. Автоматическая генерация тестов на основе формального описания.
- 35. Оценки сложности тестирования и методика тестирования объектноориентированной программы. Пример интеграционного тестирования.
- 36. Разновидности тестирования: системное и регрессионное тестирование. Задачи и категории тестов, применяемые в системном тестировании. Пример системного тестирования.
- 37. Регрессионное тестирование и комбинирование различных уровней тестирования.
- 38. Документирование и оценка индустриального тестирования. Особенности документирования тестовых процедур для ручных и автоматизированных тестов, описаний тестовых наборов и тестовых отчетов. Жизненный цикл дефекта. Метрики, используемые при тестировании
- 39. Регрессионное тестирование: цели и задачи, условия применения, классификация тестов и методов отбора. Цели, задачи и виды регрессионного тестирования.
- 40. Необходимые и достаточные условия применения методов выборочного регрессионного тестирования. Классификация методов выборочного регрессионного тестирования и самих тестов при отборе. Возможности повторного использования тестов.

#### **4.1.4 Методические материалы**

Методические материалы, определяющие процедуры оценивания знаний, умений, навыков и (или) опыта деятельности, характеризующих этапы формирования компетенций содержатся в следующем библиографическом источнике: Фонд оценочных средств по профессиональному модулю ПМ.05 Проектирование и разработка информационных систем по специальности 09.02.07 Информационные системы и программирование.

## **4.2. Описание материально-технической базы, необходимой для проведения практики**

Основными базами практики являются: учебные, учебно-производственные мастерские, лаборатории, учебно-опытное хозяйство, учебные полигоны, учебные базы практики и иные структурные подразделения ВГЛТУ либо в организации в специально оборудованных помещениях на основе договоров между организацией, осуществляющей деятельность по образовательной программе соответствующего профиля, и образовательной организацией.

Реализация программы модуля предполагает учебную практику после изучения модуля. Занятия по учебной практике проводятся в лабораториях учебного заведения.

Результаты прохождения учебной практики по модулю учитываются при проведении квалификационного экзамена.

Учебная практика для получения профессиональных навыков в рамках профессионального модуля «Осуществление интеграции профессиональных модулей» предполагает деятельность по выполнению работ по проектированию, разработке, тестированию и сопровождению информационной системы.

Требования к квалификации педагогических кадров, обеспечивающих обучение по междисциплинарному курсу (курсам): наличие высшего профессионального образования, соответствующего профилю преподаваемого модуля. Педагогические работники получают дополнительное профессиональное образование по программам повышения квалификации, в том числе в форме стажировки в организациях, направление деятельности которых соответствует области профессиональной деятельности. Опыт деятельности в организациях соответствующей профессиональной сферы является обязательным для преподавателей, отвечающих за освоение обучающимся профессионального цикла, эти преподаватели должны проходить стажировку в профильных организациях не реже 1-го раза в 3 года.

Доля педагогических работников (в приведенных к целочисленным значениям ставок), обеспечивающих освоение обучающимися программных модулей, имеющих опыт деятельности не менее 3 лет в организациях, направление деятельности которых соответствует области профессиональной в общем числе педагогических работников, реализующих образовательную программу, должна быть не менее 25 процентов.

Требования к квалификации педагогических кадров, осуществляющих руководство практикой - Инженерно-педагогический состав: дипломированные специалисты - преподаватели междисциплинарных курсов, а также обще профессиональных дисциплин: «Информационные технологии»; «Архитектура аппаратных средств», «Основы алгоритмизации и программирования».

Основными базами практики являются: учебные лаборатории кафедры вычислительной техники и информационных систем ВГЛТУ.

В процессе практики используется оборудование:

#### **Требования к минимальному материально-техническому обеспечению**

Реализация программы модуля предполагает наличие **лаборатории организации и принципов построения информационных систем**

### *Оборудование лаборатории организации и принципов построения информационных систем:*

- комплект учебной мебели;
- инструментальная среда программированиясистемы 1C Предприятие;

- СУБД MS SQL Server 2008;

- Среда визуального программирования Embarcadero RAD Studio XE (Delphi XE);

- процессор баз данных BDE;
- система управления базами данных сервер Interbase.
- среда WEB-программирования
- системныйблок Intel(R) Core(TM) i3-2310 CPU @ 2.90GHz 13 шт.;
- проектор  $Acer 1$  шт.;
- экран настенный  $-1$  шт.;
- $-$  колонки  $-1$  шт.;
- монитор LG Flatron  $-13$  шт.;
- программное обеспечение

**ОС:** Microsoft Windows 10 Корпоративная;

Офисное ПО: Microsoft Office стандарт 2010, Microsoft Access 2010, MicrosoftVisio 2010, Microsoft Project 2010, Notepad++, FoxitReader, FreeMat, SMatchStudio, MicrosoftVisualFoxPro;

**Браузеры:** Internet Explorer, Crome, Opera4;

**Другое ПО:** Audacity, 7-Zip, iStyle, DOSBox, FreeStudio, Free Commander, K- lite Codec Pack, Oracle VM Virtual Box, АнтивирусКасперского, Microsoft.NET Framework, Pascal ABC.

## **4.3. Перечень учебной литературы и ресурсов в сети «Интернет», необходимых для проведения практики**

### **4.3.1. Библиографический список**

#### **Основные источники:**

1. Гусятников В.Н., Безруков А.И. Стандартизация и разработка программных систем: учеб. Пособие. - М.: Финансы и статистика; ИНФРА-М, 2010. - 288 стр.

2. Мезенцев К.Н. «Автоматизированные информационные системы», учебник, М.: Издательский центр «Академия», 2012г. - 176 стр.

#### *Дополнительные источники:*

1. Гвоздева В.А., Лаврентьева И.Ю. «Основы построения автоматизированных информационных систем»: учебник. - М: ИД «ФОРУМ»; ИНФРА-М, 2007 - 320 стр.

2. Гагарина Л.Г., Киселев Д.В., Федотова Е.Л. «Разработка и эксплуатация автоматизированных информационных систем» - М.: ИД «ФОРУМ»: ИНФРА-М, 2007г. – 384 стр.

3. Емельянова Н.З., Партыка Т.Л., Попов И.И. Основы простроения автоматизированных информационных систем: Учебное пособие. - М.: ФОРУМ: ИНФРА-М, 2007. - 416 стр.

#### *Интернет-ресурсы*

1. Состав и структура АИС. [Электронный ресурс]  $\frac{\text{$  $<http://m60195.narod.ru>$  $.}}{\text{http://m60195.narod.ru.}} - \frac{\text{Электронные}}{\text{Данные}} - \frac{\text{Режим}}{\text{Режим}} - \frac{\text{Поким}}{\text{$  $P} - \text{Паступа:}}$ <http://m60195.narod.ru/index/0-8>. свободный. - Заглавие с экрана. - Яз. рус., англ. 2. Учебные материалы ВГУЭС. [Электронный ресурс] / <http://abc.vvsu.ru/>Электронные данные. - Режим доступа:

[http://abc.vvsu.ru/Books/inform\\_tehnolog/page0010.asp](http://abc.vvsu.ru/Books/inform_tehnolog/page0010.asp). свободный. - Заглавие с экрана. - Яз. рус., англ.

3. Современные информационные технологии и их классификация. [Электронный ресурс] / <http://technologies.su/>- Электронные данные. - Режим доступа: http://technologies.su/klassifikaciya it. свободный. - Заглавие с экрана. -Яз. рус., англ.

4. Глава 2. Каков должен быть уровень централизации обработки информации? [Электронный ресурс] / <http://www.rus-lib.ru/> - Электронные данные. Режим доступа: [http://www.ms-lib.rU/book/38/men/21/2.2.html.](http://www.ms-lib.rU/book/38/men/21/2.2.html) свободный. - Заглавие с экрана. - Яз. рус., англ.

5. Методы сбора информации и инструменты анализа. [Электронный ресурс] / <http://www.marketing.spb.ru/> - Электронные данные. – Режим доступа: <http://www.marketing.spb.ru/lib->

research/methods/collect and analysis.htm?printversion. свободный. Заглавие с экрана. - Яз. рус., англ.

6. Консультант Плюс. [Электронный ресурс] /<http://www.consultant.ru/> - Электронные данные. - Режим доступа: <http://www.consultant.ru/>. свободный. -Заглавие с экрана. - Яз. рус., англ.

7. Проектирование информационных систем [Электронный ресурс] / <http://pmn.narod.ru> – Электронные данные. – Режим доступа: [http://pmn.narod.ru/disciplins/dis\\_cis.htm](http://pmn.narod.ru/disciplins/dis_cis.htm). свободный. - Заглавие с экрана. - Яз. рус., англ.

8. Конспектов\_нет. [Электронный ресурс] / <http://www.konspektov.net/> Электронные данные. - Режим доступа: [http://www.konspektov.net/question/938.](http://www.konspektov.net/question/938) Свободный. - Заглавие с экрана. - Яз. рус., анг.

9. Режимы обработки информации. [Электронный ресурс] / http://info $tehnologi.ru/$  - Электронные данные. – Режим доступа: [http://info](http://info-)tehnologii.ru/obrab/index.html. свободный. - Заглавие с экрана. - Яз. рус., англ.

10. Викикак - совместное решение вопросов. Тема 5.4 Методы и средства сбора и передачи данных. [Электронный ресурс] / [http://www.life](http://www.life-prog.ru/)[prog.ru/](http://www.life-prog.ru/) - Электронные данные. - Режим доступа: [http://www.life](http://www.life-)prog.ru/1 22736 tema—metodi-i-sredstva-sbora-i-peredachi-dannih.html. свободный. - Заглавие с экрана. - Яз. рус., англ.

11. Технические средства передачи информации. [Электронный ресурс]/ <http://inftis.narod.ru/> - Электронные данные. - Режим доступа: <http://inftis.narod.ru/tsi/tsi-per.htm>. свободный. - Заглавие с экрана. - Яз. рус., англ.

 $\mathcal{L}$ 

12. ИНТУИТ. Национальный открытый университет.Автоматизированное проектирование промышленных изделий. [Электронный ресурс] / <http://www.intuit.ru/>- Электронные данные. - Режим доступа: http://www.intuit.ru/studies/courses/650/506/lecture/11501?page=2. http://www.intuit.ru/studies/courses/650/506/lecture/11501?page=2. свободный. - Заглавие с экрана. - Яз. рус., англ.

Составитель

 $\bar{\nu}$ 

September 1878

Аникеев Е.А.

## Приложение 1 (обязательное)

# АТТЕСТАЦИОННЫЙ ЛИСТ

# 1. Ф.И.О. студента

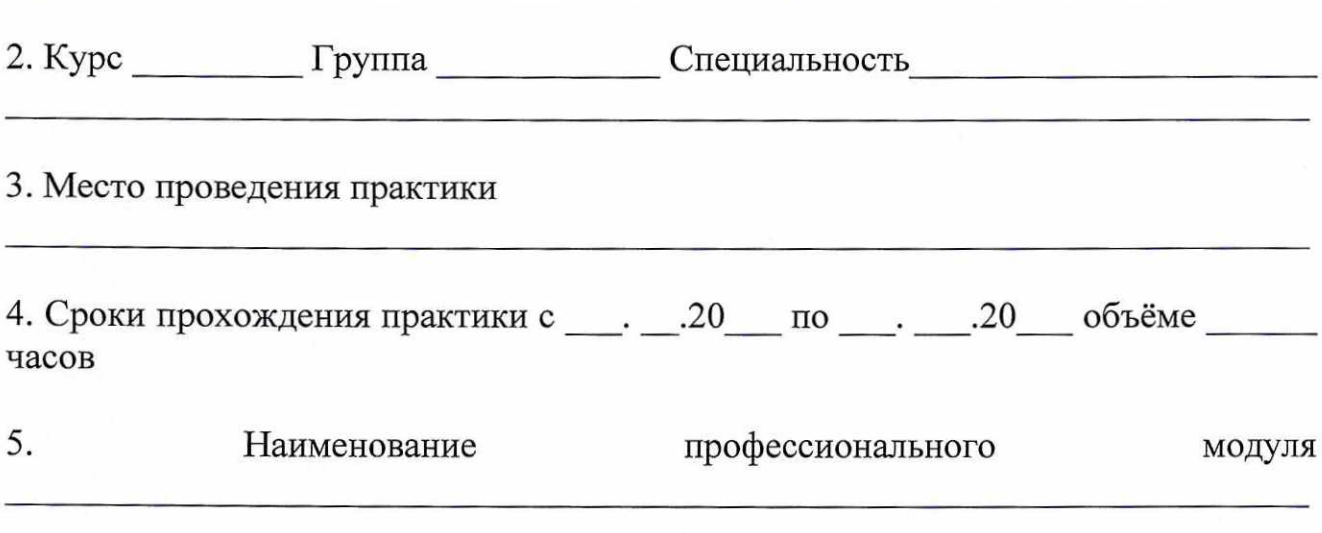

# 6. Виды выполняемых работ:

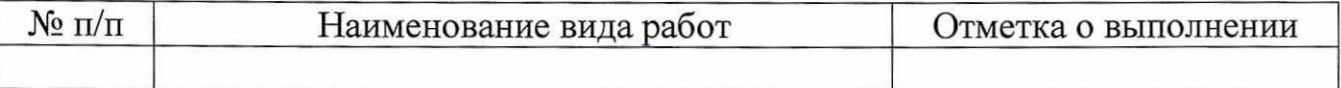

Руководитель практики от Университета

должность, Ф.И.О., подпись

Руководитель практики от Организации

должность, Ф.И.О., подпись

 $\cdot$  .20

# Приложение 2

(обязательное)

Заполняется на фирменном бланке организации - базы производственной практики

## **ХАРАКТЕРИСТИКА**

профессиональной деятельности студента во время прохождения практики (учебной, производственной) на студента ФГБОУ ВО «ВГЛТУ»

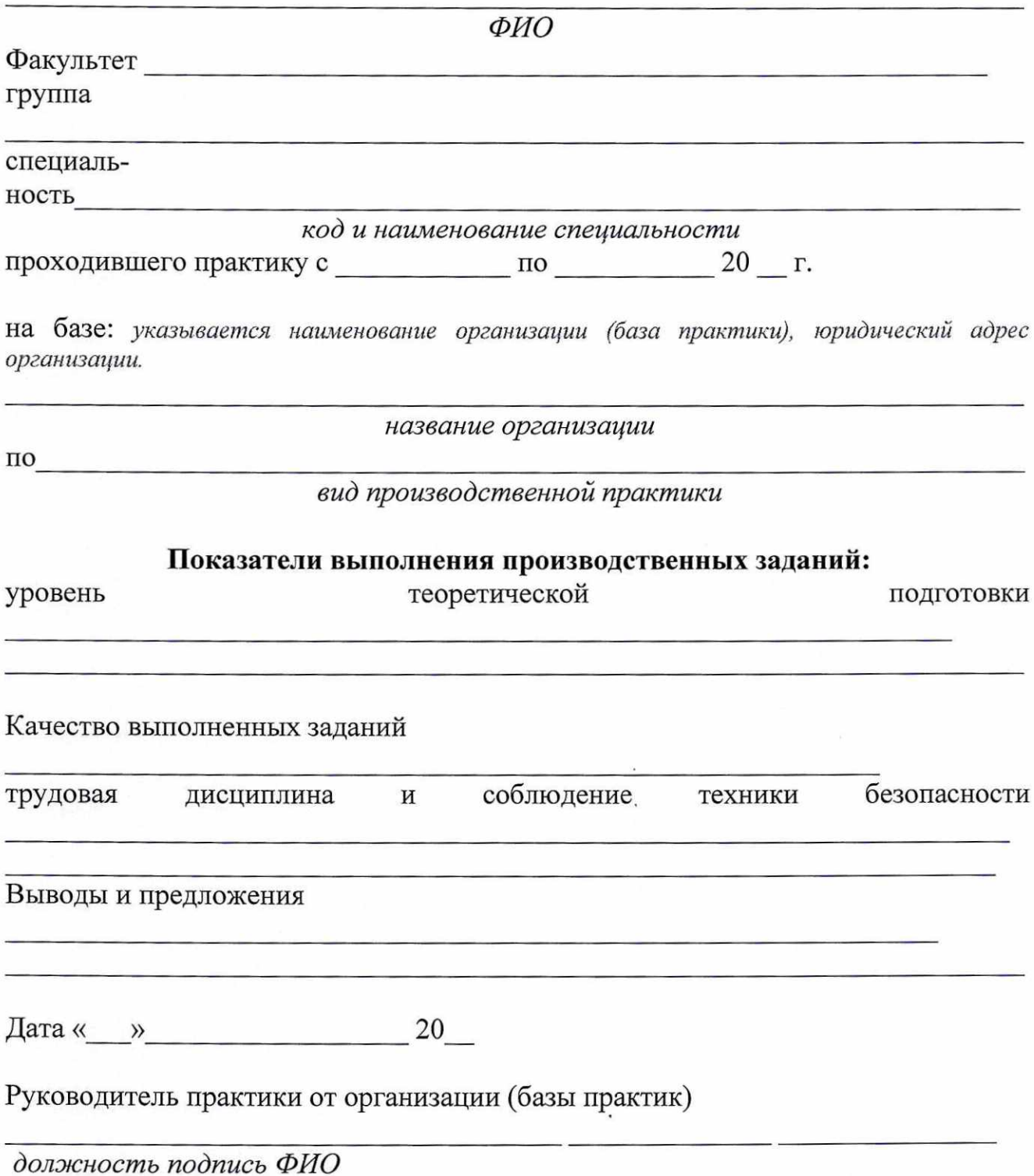